# Cinii Researc **学外からの利用**

CiNii Researchは、国内の学術論文情報を検索するための論文データ ベース・サービスです。

学協会刊行物・大学研究紀要・国立国会図書館の雑誌記事索引データ ベースなどを検索することができ、 ナビゲート機能を利用することに より本文へ到達することができます。

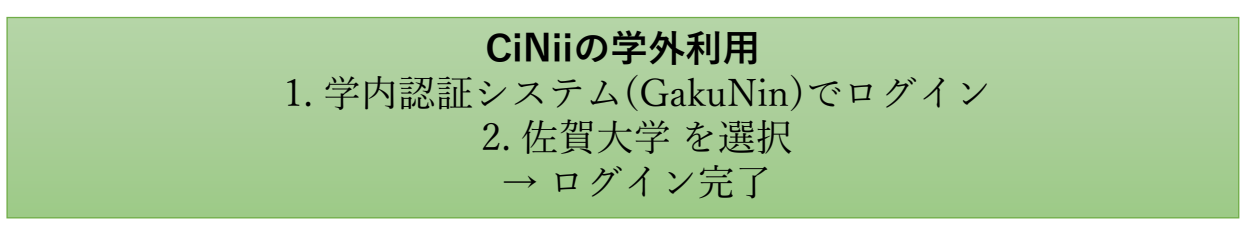

## **手順**

① CiNiiは元々学外から利用できますが、機関購読の契約をしている ため、学内環境で使用することにより、より多くの論文本文が閲覧 できます。学内認証システム(GakuNin)を利用して、学内と同じ環 境で利用できるよう、ログインし直します。 右上の「ログイン」 をクリック

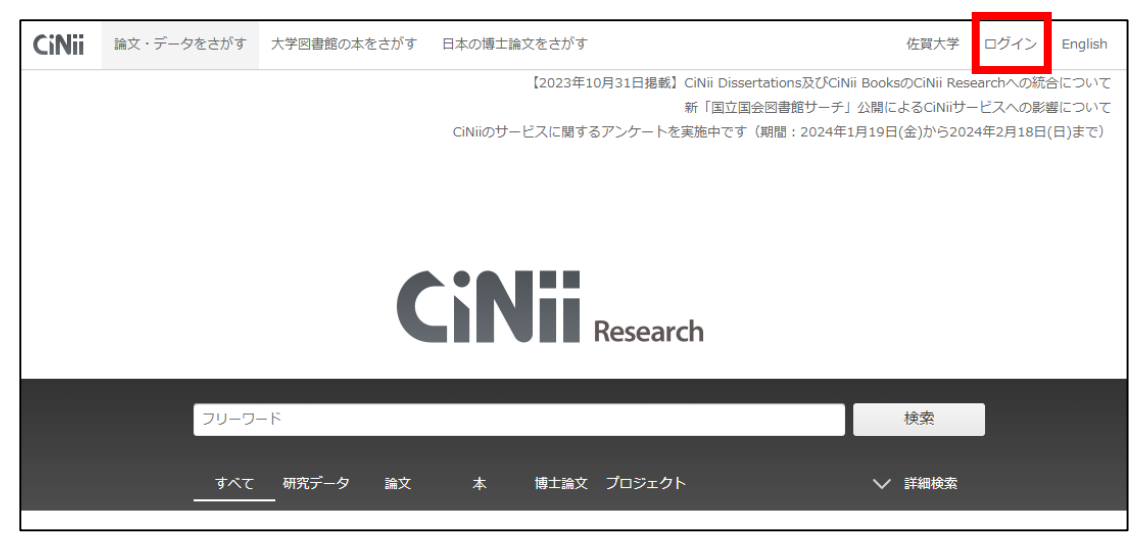

② 所属機関の学内認証システムで ログインします。

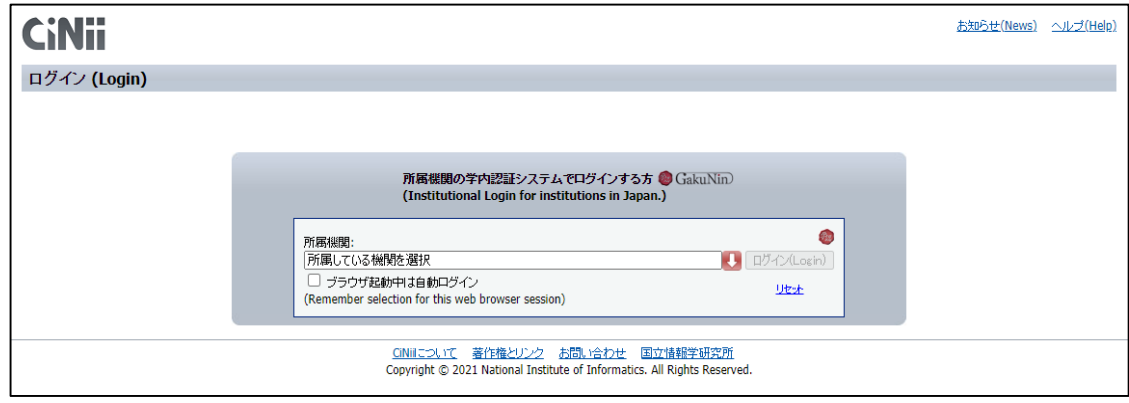

### 佐賀大学を選択

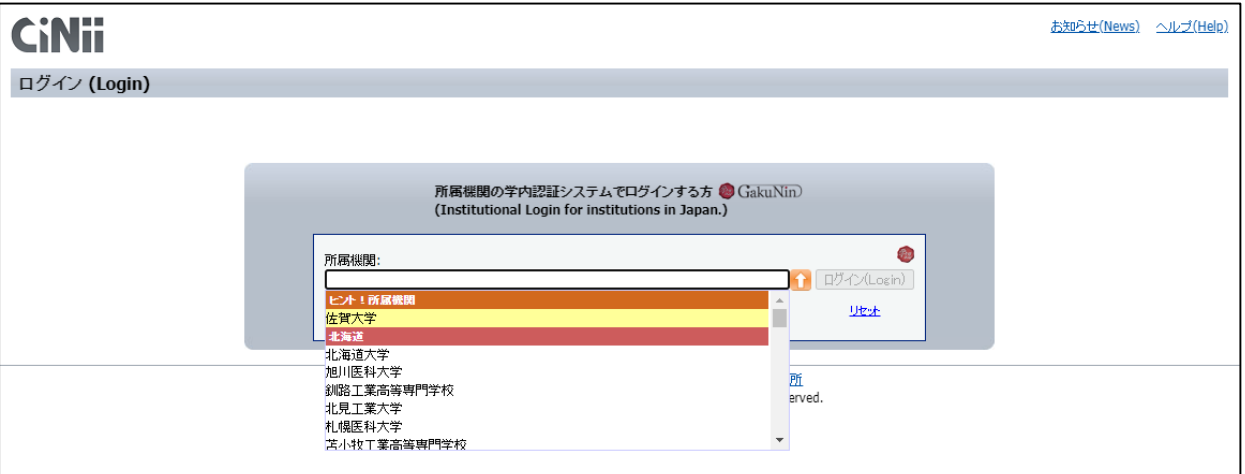

### ユーザーID・パスワードを使って認証

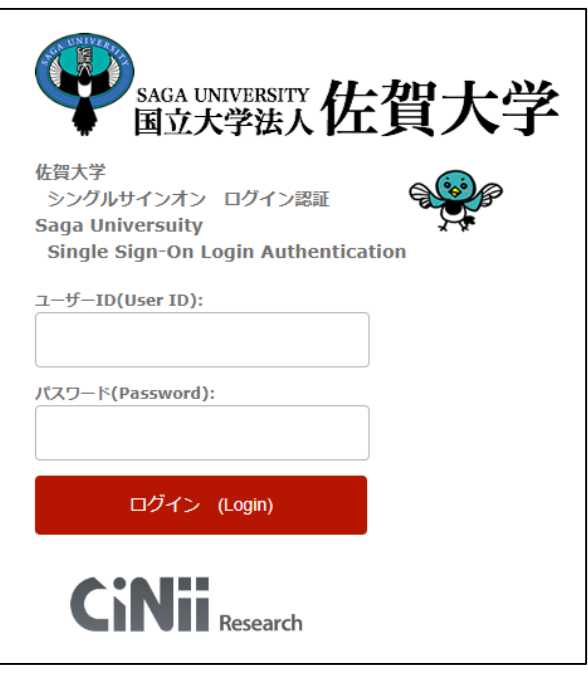

#### 「佐賀大学」と表示されればログイン完了

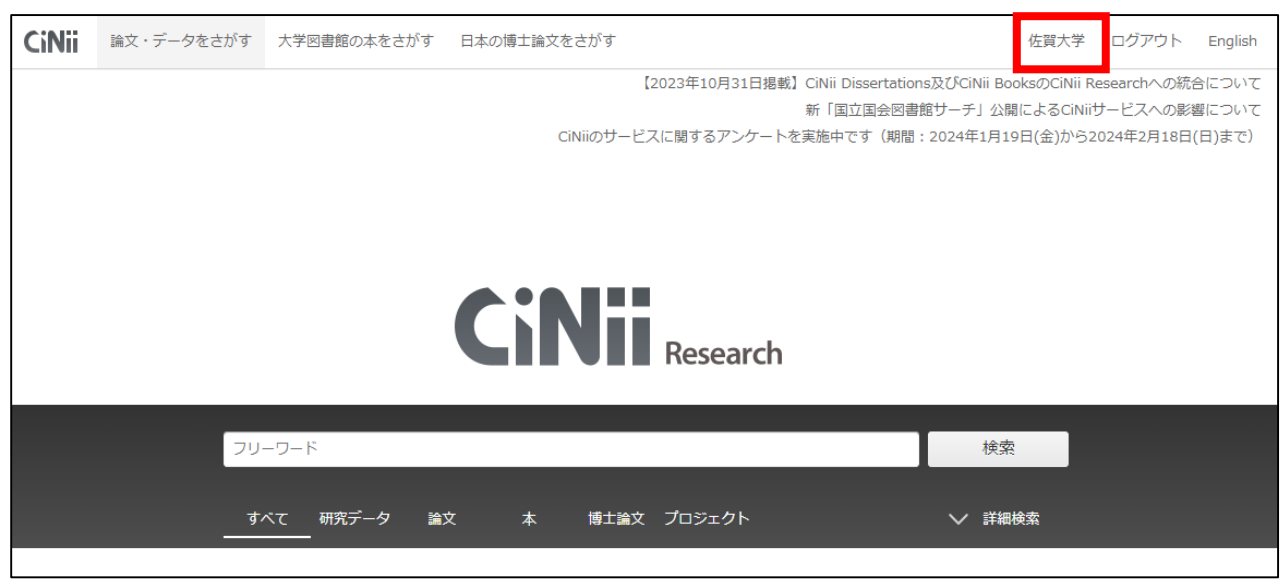